# **ГОСУДАРСТВЕННОЕ БЮДЖЕТНОЕ НЕТИПОВОЕ ОБРАЗОВАТЕЛЬНОЕ УЧРЕЖДЕНИЕ «САНКТ-ПЕТЕРБУРГСКИЙ ГОРОДСКОЙ ДВОРЕЦ ТВОРЧЕСТВА ЮНЫХ.,**

**ПРИНЯТА**

Малым педагогическим советом Отпел техники /наименование структурного подразделения/

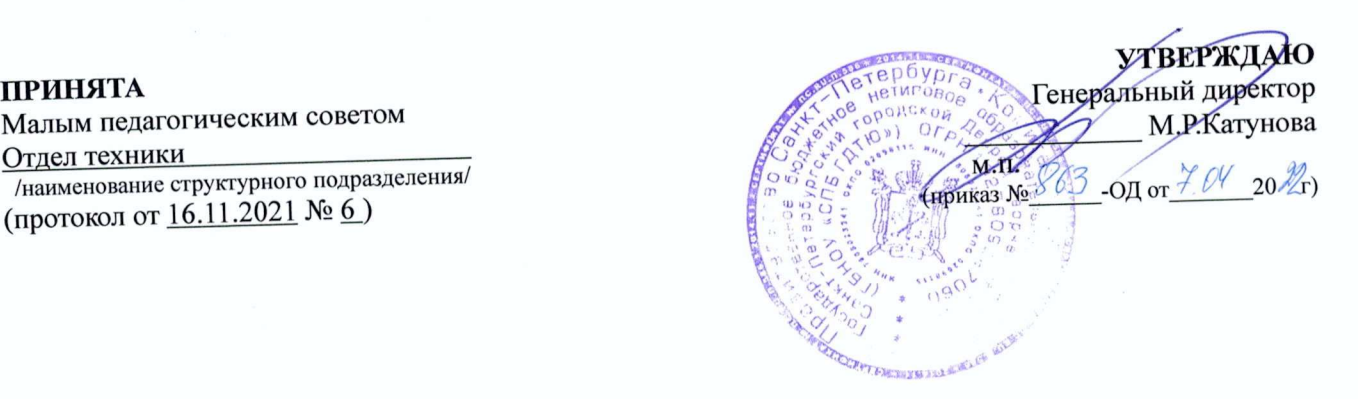

# **Дополнительная общеобразовательная общеразвивающая программа «Программирование на языке ++»**

Возраст учащихся: 14-16 лет Срок реализации: <sup>1</sup> год Уровень освоения: общекультурный

**Разработчик:**

Хайдаров Геннадий Гасимович, педагог дополнительного образования

> **ОДОБРЕНА** Методическим советом ГБНОУ «СПБ ГДТЮ» (протокол от  $\frac{\gamma}{\gamma}$  04 202No  $\gamma$ ).

Катунова Мария Ренгольдовна

Digitally signed by Катунова Мария Ренгольдовна DN: C=RU, O="ГБНОУ ""СПБ ГДТЮ""", CN=Катунова Мария Ренгольдовна, E=info.gdtyu@obr.gov.spb.ru Date: 2022.06.09 19:03:37+03'00'

## Пояснительная записка

Данная общеразвивающая общеобразовательная программа «Программирование на языке C++» (далее - программа) имеет техническую направленность и предназначена для изучения языка программирования С++.

Результатом освоения общекультурный. программы освоения общеобразовательной общеразвивающей программы является приобретение навыков работы Уровень в области программирования на языке C++ и демонстрация собственной компьютерной разработки на открытом итоговом занятии.

В настоящее время, когда компьютерные технологии активно внедряются во все сферы деятельности, человек должен быть подготовлен к использованию возможностей компьютера в самых разных обстоятельствах. Какую бы техническую специальность учащиеся не выбрали в своей дальнейшей жизни, знание программы поможет им в учебе и работе.

За время преподавания данной программы с 1997 года для более качественного обучения был разработан сайт в интернете и сделана подборка обучающих видеоклипов по темам занятий (на voutube).

Данная программа является связующей ступенью к дальнейшему изучению следующей программы: «Объектно-ориентированное программирование».

Актуальность данной программы состоит в том, что она предоставляет возможность освоения программирования не просто на изучении его теоретических основ, а на решении конкретных примеров с использованием данного языка программирования. Для обучения программирования выбран язык C++, так как в настоящее он занимает одно из ведущих мест в области системного и прикладного программирования. С одной стороны, этот язык зарекомендовал себя как надежное средство разработки сложных систем и прикладных программ, с другой стороны, он достаточно прост для освоения на начальном уровне. Кроме того, современное программирование в основном построено на Си-язычном направлении. Например, языки Java и C# являются Си-язычными. Сложный материал адаптирован в данной программе для школьного возраста.

Адресат программы: Программа предназначена для учащихся 14-16 лет, проявляющих интерес к программированию.

Объем и срок реализации программы: рассчитана на один год обучения (144 часа), 2 раза в неделю по 2 академических часа.

#### Цели и задачи

## Цель программы

Формирование у учащихся навыков работы в области программирования на языке С++.

### Задачи

Обучающие:

• Приобретение знаний и практических навыков в области программирования.

• Изучение основных понятий программирования на языке  $C++$ .

• Развитие интеллектуально-познавательных способностей, внимания, памяти, воображения. Воспитательные:

• Формирование позитивного отношения к окружающему миру.

• Воспитание уважительного отношения к людям, к общечеловеческим ценностям.

• Формирование ответственности, самостоятельности, независимости мнения.

Условия реализации программы

## Условия набора и формирования групп

Списочный состав формируется на основе свободной записи и в соответствии с действующими на момент реализации программы нормативными актами. Количество учащихся в группе - 10 человек.

Особенности организации образовательного процесса заключаются в применении

современных образовательных технологий, а именно применение технологии проектного обучения в ряде тем второго полугодия - проектное обучение стимулирует и усиливает обучение со стороны учащихся, поскольку является личностно ориентированным; самомотивируемым, что означает возрастание интереса и включения в работу по мере ее<br>выподнения: поддерживает, педагогические, цели, в когнитивной, аффективной и выполнения; поддерживает педагогические цели в когнитивной,  $\overline{M}$ психомоторной сферах на всех уровнях — знание, понимание, применение, анализ, синтез; позволяет учиться на собственном опыте и опыте других непосредственно в конкретном деле; приносит удовлетворение обучающимся, видящим продукт своего собственного труда. Таким образом, проектные технологии значительно увеличивают интерес обучающихся как отдельным областям знаний, так и к образованию в целом.

В случае вынужденного перехода в дистанционный формат обучения, программа может быть реализована в соответствии с нормативными актами учреждения, действующими на момент реализации программы, с использованием дистанционных технологий электронного обучения согласно Приложениям № 9-11 к данной программе (платформами видеоконференций, средствами удаленного доступа Any Desk), сайты с учебными материалами по всей программе https:// [nsportal.ru/haidarovgde](https://_nsportal.ru/haidarovgde), [http://haid](http://hai)arovg/ru а также использования электронной почты).

**Сроки реализации программы** — продолжительность освоения программы <sup>1</sup> год, **144** часа, 2 раза неделю по 2 академических часа.

**Формы организации деятельности** - групповые индивидуально - групповые.

**Формы занятий:** лекция, опрос (возможна форма викторины или кроссворда), ответы на возникающие вопросы, разбор примеров, практическое занятие, творческая работа, консультация.

**Кадровое обеспечение** - педагогический состав формируется из специалистов отдела техники, имеющих профильное образование или опыт профессиональной деятельности области программирования.

#### *Материально-техническое обеспечение*

При очном обучении количество детей, набираемых в группу, должно соответствовать

количеству компьютеров компьютерном классе.

Материально-техническое оснащение: учебные занятия проводится в кабинете,

оснащенном магнитно-маркерной доской, компьютерами, проектором, экраном. В случае перехода на

дистанционное обучение дополнительно понадобятся: видеокамера и микрофон, подсоединенные к

компьютеру педагога.

На компьютерах установлены:

- операционная система Windows;
- доступ к сети Интернет;
- среда программирования C++ (только на базе Windows);
- среда программирования Visual Studio 2005 Express

случае перехода на дистанционное обучение обучающимся понадобится:

- компьютер с доступом в Интернет;
- электронная почта;
- программа для организации видеоконференций;
- установленная среда программирования  $C++$  (только на базе Windows);
- среда программирования Visual Studio  $C++$  (любого года)

### *Планируемые результаты*

результате освоения данной программы будут получены следующие результаты: Предметные:

- приобретет знания и практические навыки в области программирования;
- изучит основные понятия программирования на языке C++.
- Метапредметные:
- разовьет творческие способности в процессе разработки и создания программ;
- разовьет интеллектуально-познавательные способности, внимание, память, воображение.
- Личностные:
- сформирует позитивное отношение к окружающему миру;
- воспитает в себе уважительное отношение к людям, к общечеловеческим ценностям;
- сформирует ответственность, самостоятельность, независимость мнения.

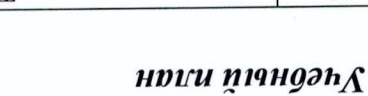

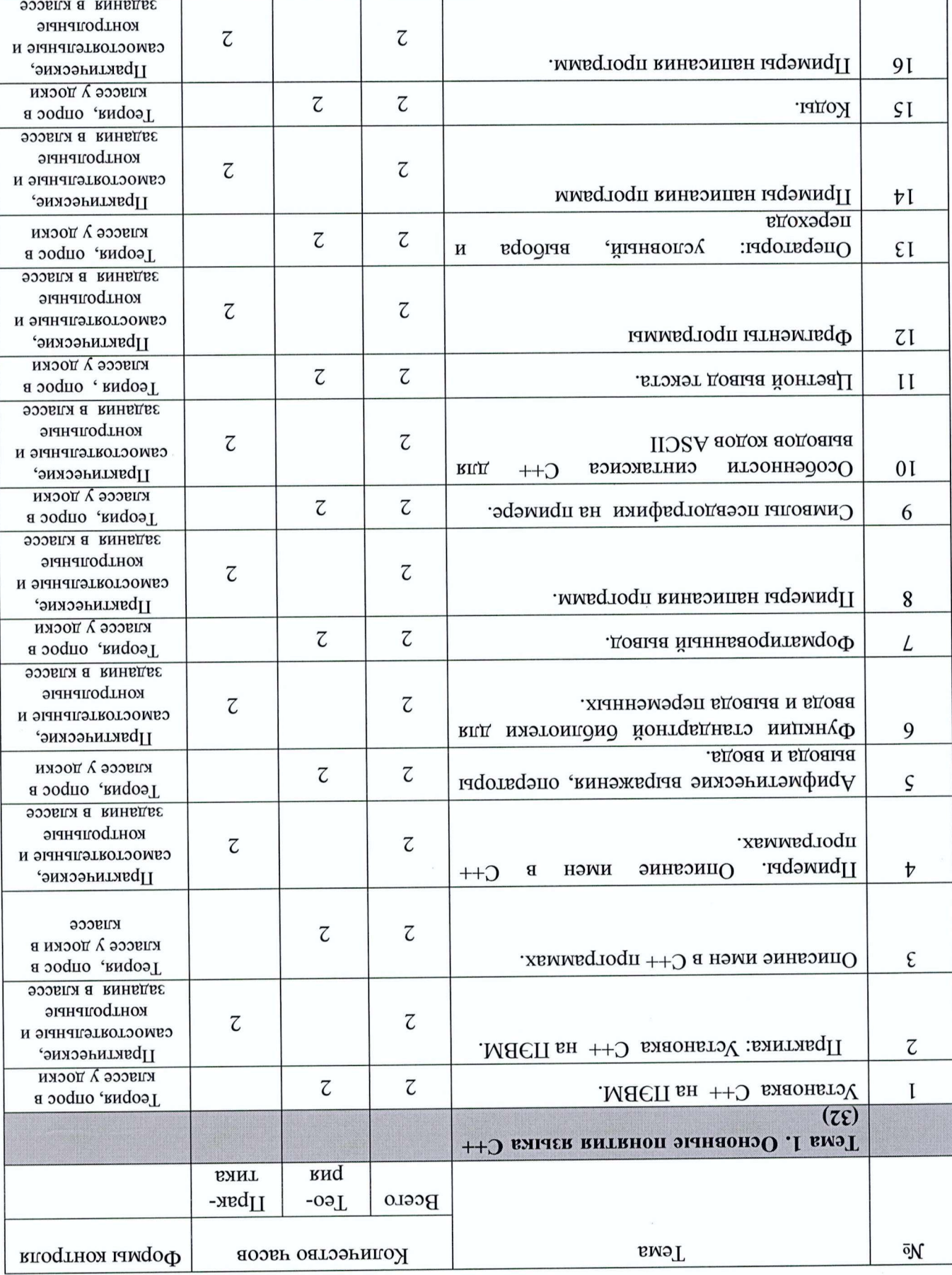

задания в классе

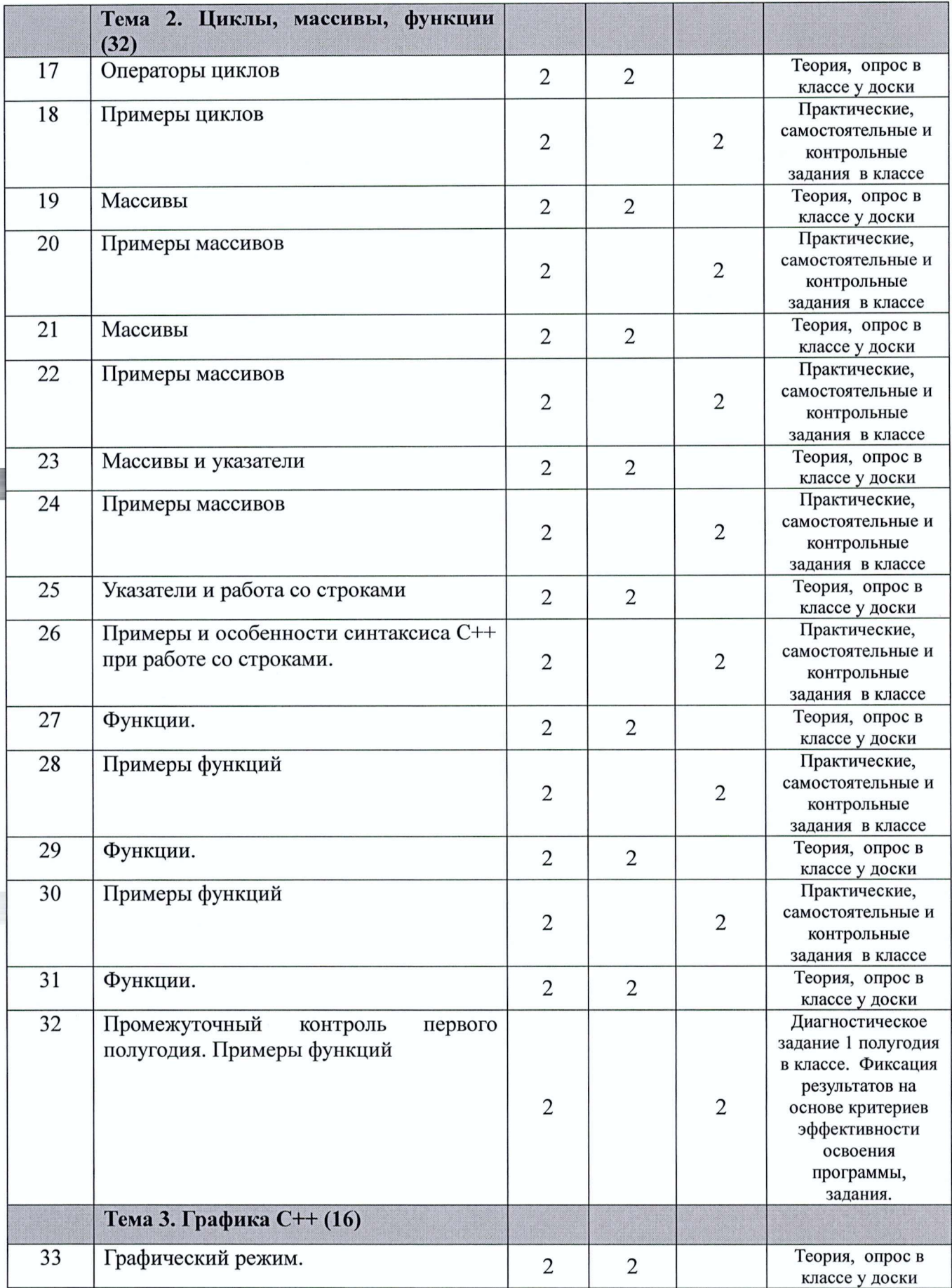

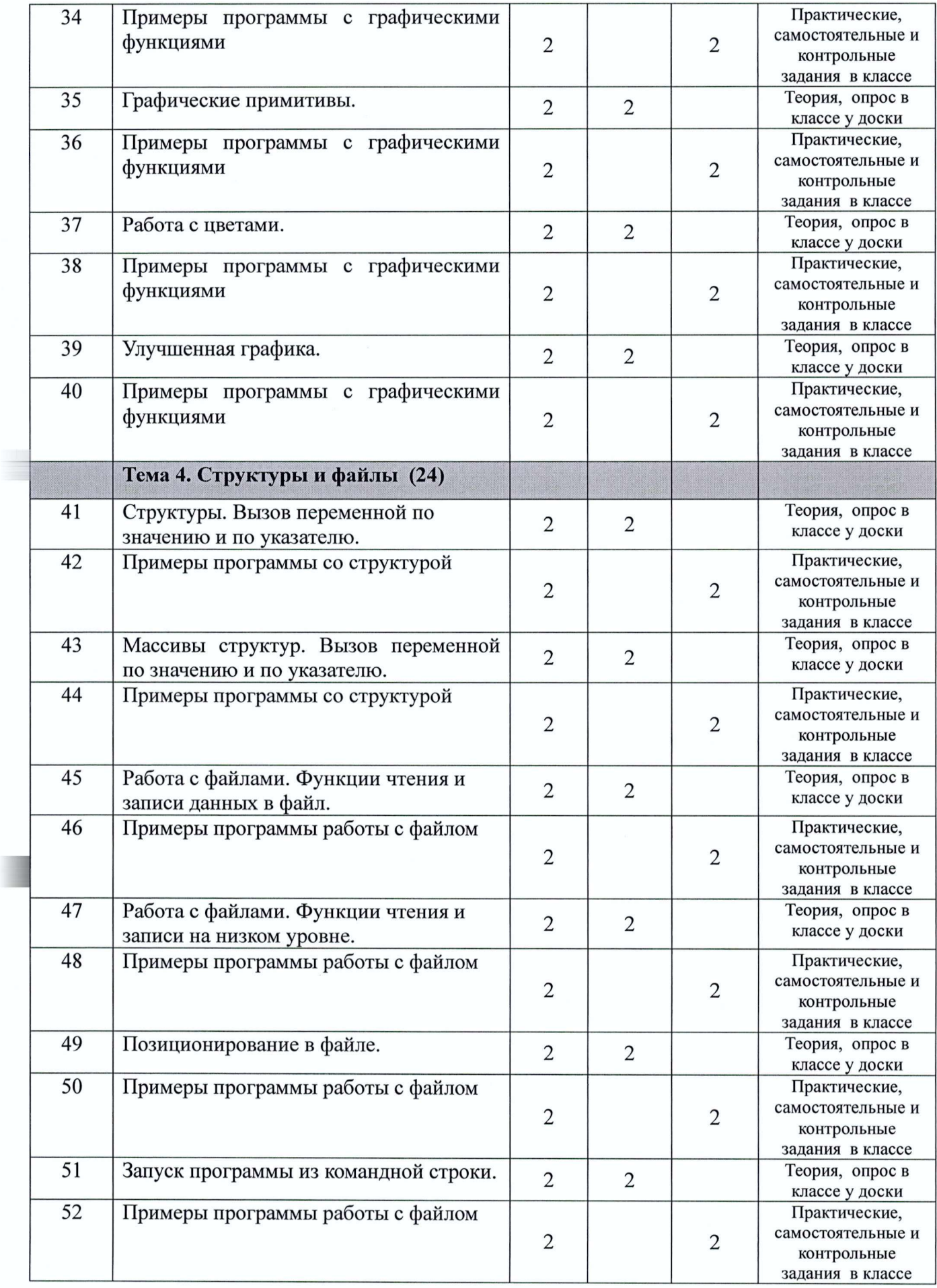

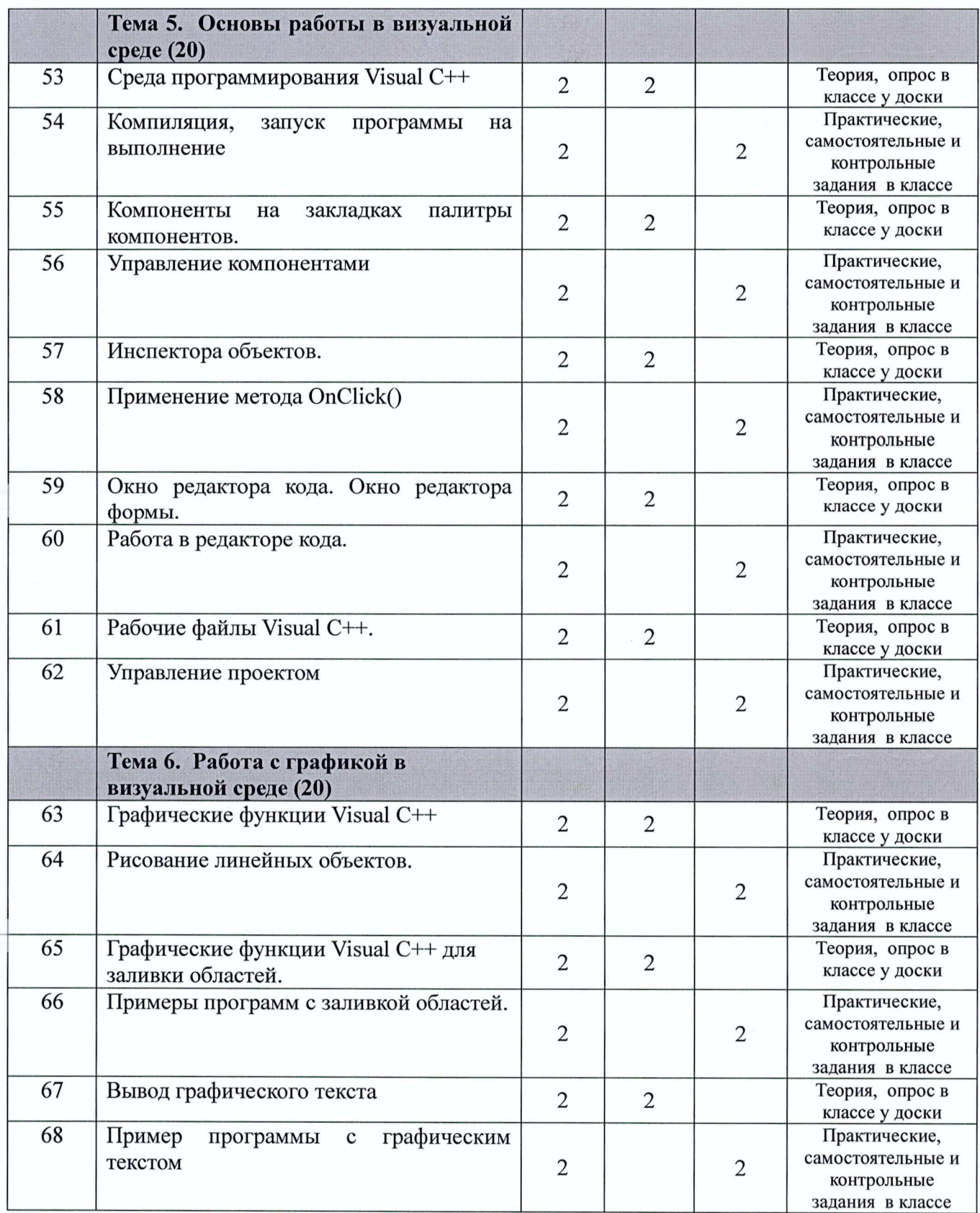

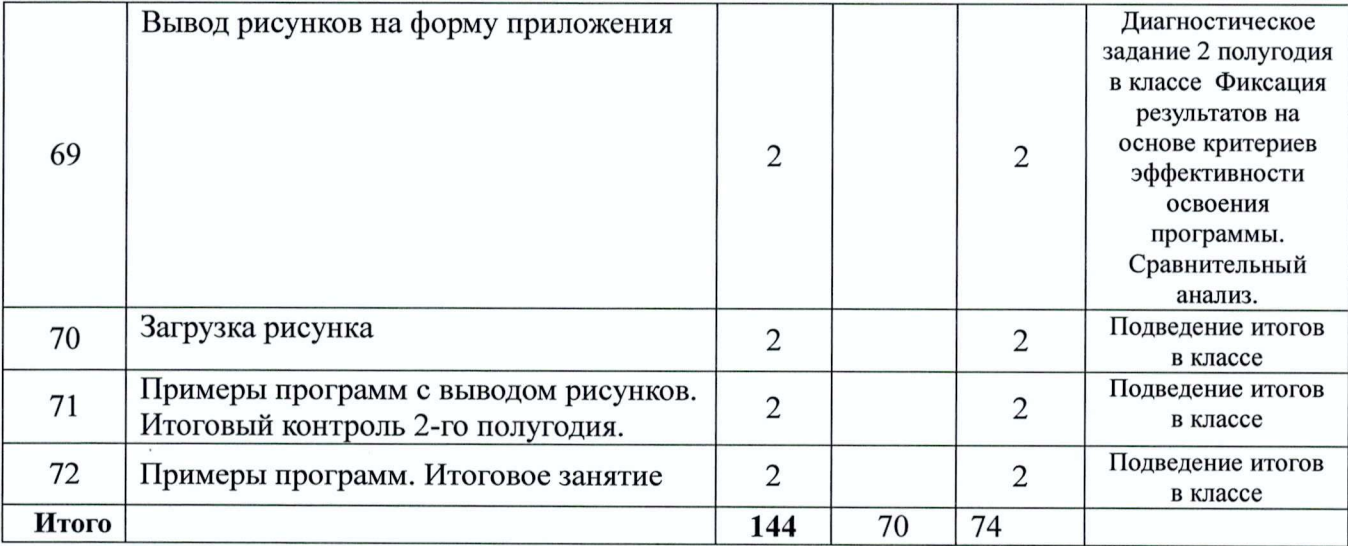